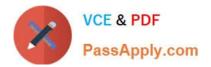

156-115.77<sup>Q&As</sup>

**Check Point Certified Security Master** 

# Pass CheckPoint 156-115.77 Exam with 100% Guarantee

Free Download Real Questions & Answers PDF and VCE file from:

https://www.passapply.com/156-115-77.html

## 100% Passing Guarantee 100% Money Back Assurance

Following Questions and Answers are all new published by CheckPoint Official Exam Center

Instant Download After Purchase

100% Money Back Guarantee

😳 365 Days Free Update

800,000+ Satisfied Customers

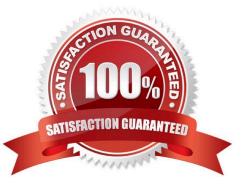

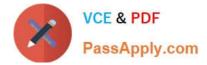

#### **QUESTION 1**

A system administrator wants to convert an IPv6 gateway from a standard gateway into a gateway running VSX mode. What does he need to consider?

- A. It is not possible to convert a gateway with IPv6 enabled to VSX mode.
- B. There needs to be proper IPv6 routing setup.
- C. At least two interfaces need to be configured with IPv6.
- D. Policy needs to be properly applied to the gateway before converting the system to VSX mode.

Correct Answer: A

#### **QUESTION 2**

The command fw ctl kdebug is used to:

- A. list enabled debug parameters.
- B. read the kernel debug buffer to obtain debug messages.
- C. enable kernel debugging.
- D. select specific kernel modules for debugging.

Correct Answer: B

#### **QUESTION 3**

What debug file would you check to see what IKE version is being used?

- A. fwpnd.elg
- B. vpn.txt
- C. debug.txt
- D. vpnd.elg
- Correct Answer: D

#### **QUESTION 4**

Which technology is not supported with route-based VPNs?

A. Unnumbered VTI

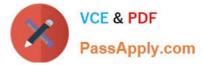

- B. Numbered VTI
- C. IKEv2
- D. OSPF
- Correct Answer: C

### **QUESTION 5**

Which of these commands can be used to display the IPv6 status?

- A. show ipv6-stat
- B. show ipv6 all
- C. show ipv6 status
- D. show ipv6-status
- Correct Answer: D

<u>156-115.77 VCE Dumps</u> <u>156-115.77 Practice Test</u> <u>156-115.77 Exam Questions</u>